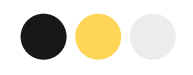

# **What is a Vision Board?**

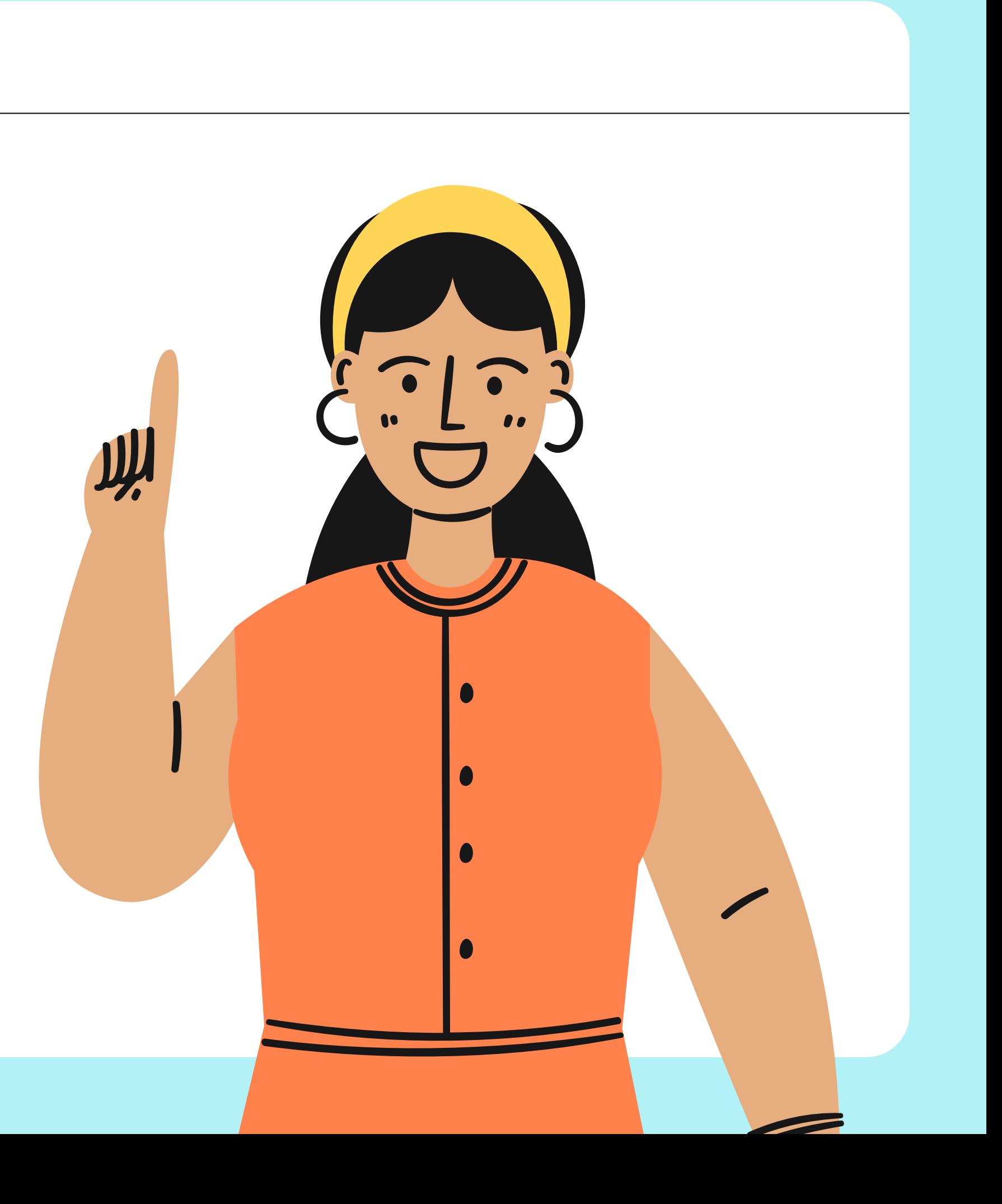

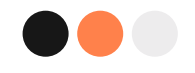

# **A VISION BOARD**

It's a visual representation of your goals. These typically poster-sized visuals, contain all kinds of images and text that represent something you're trying to accomplish.

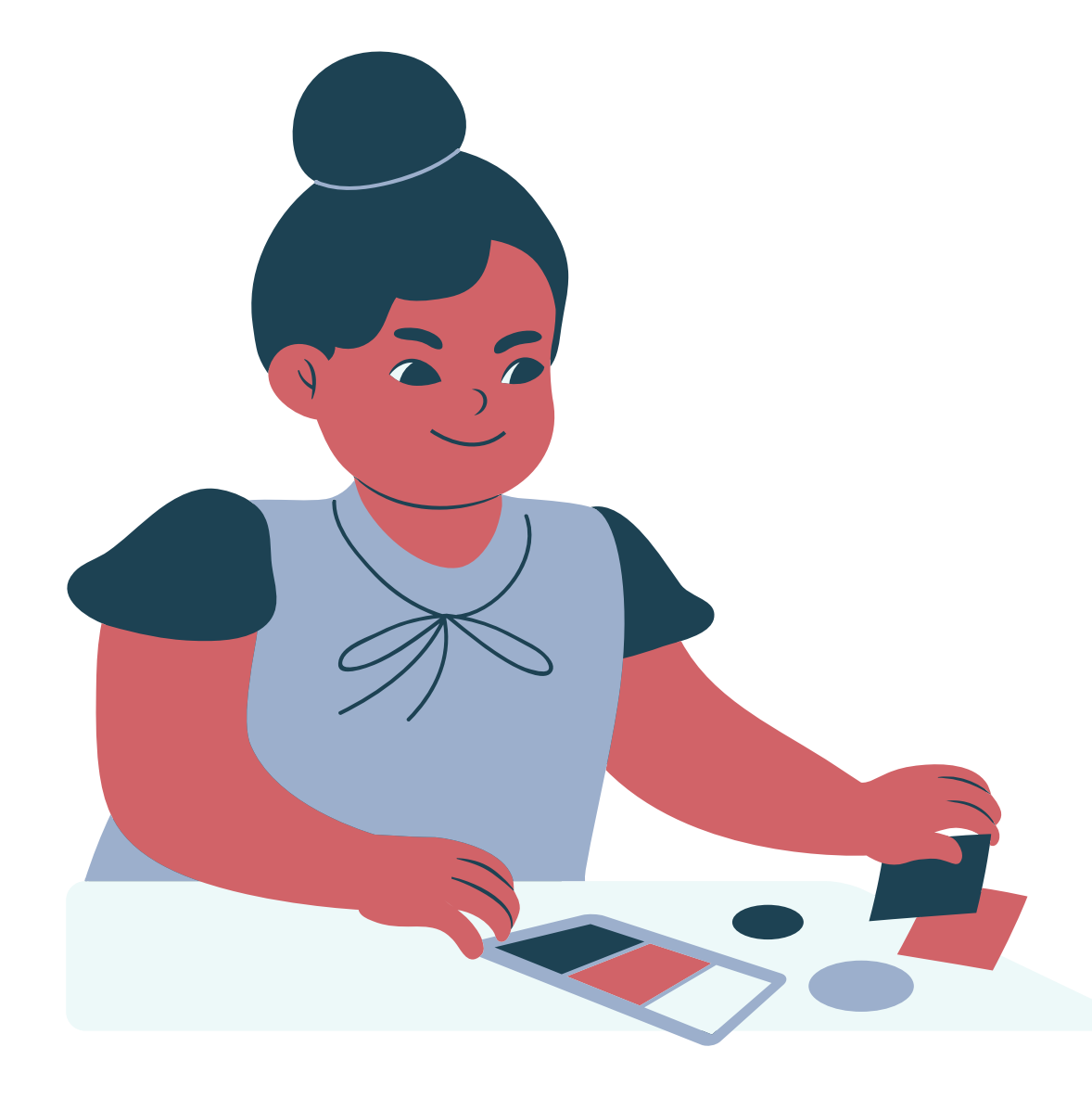

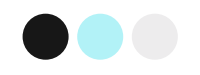

# **Welcome!**

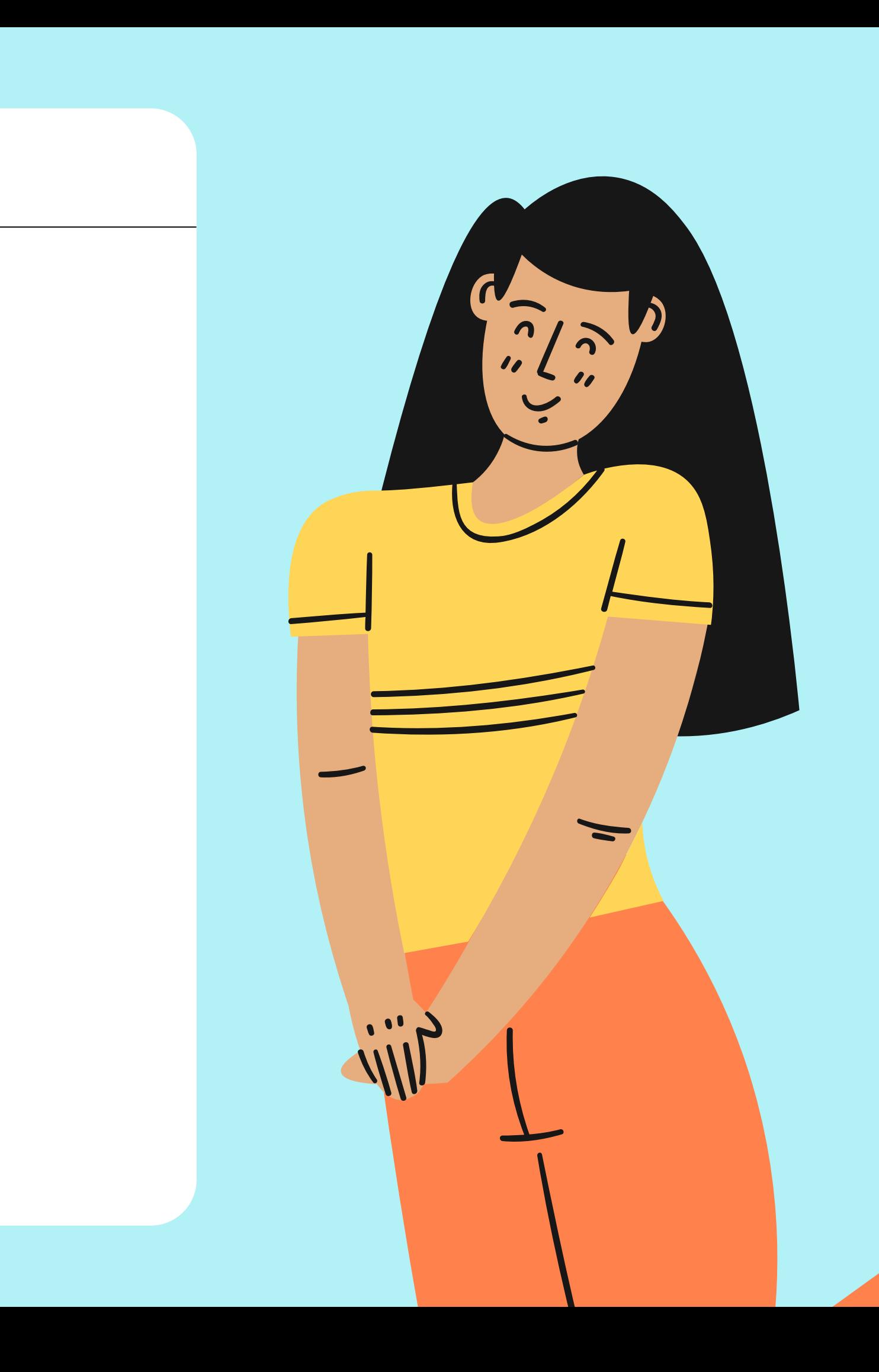

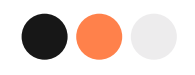

## **I will be Helping you create your first E-Vison Board. .**

OMOTOKE FATOKI

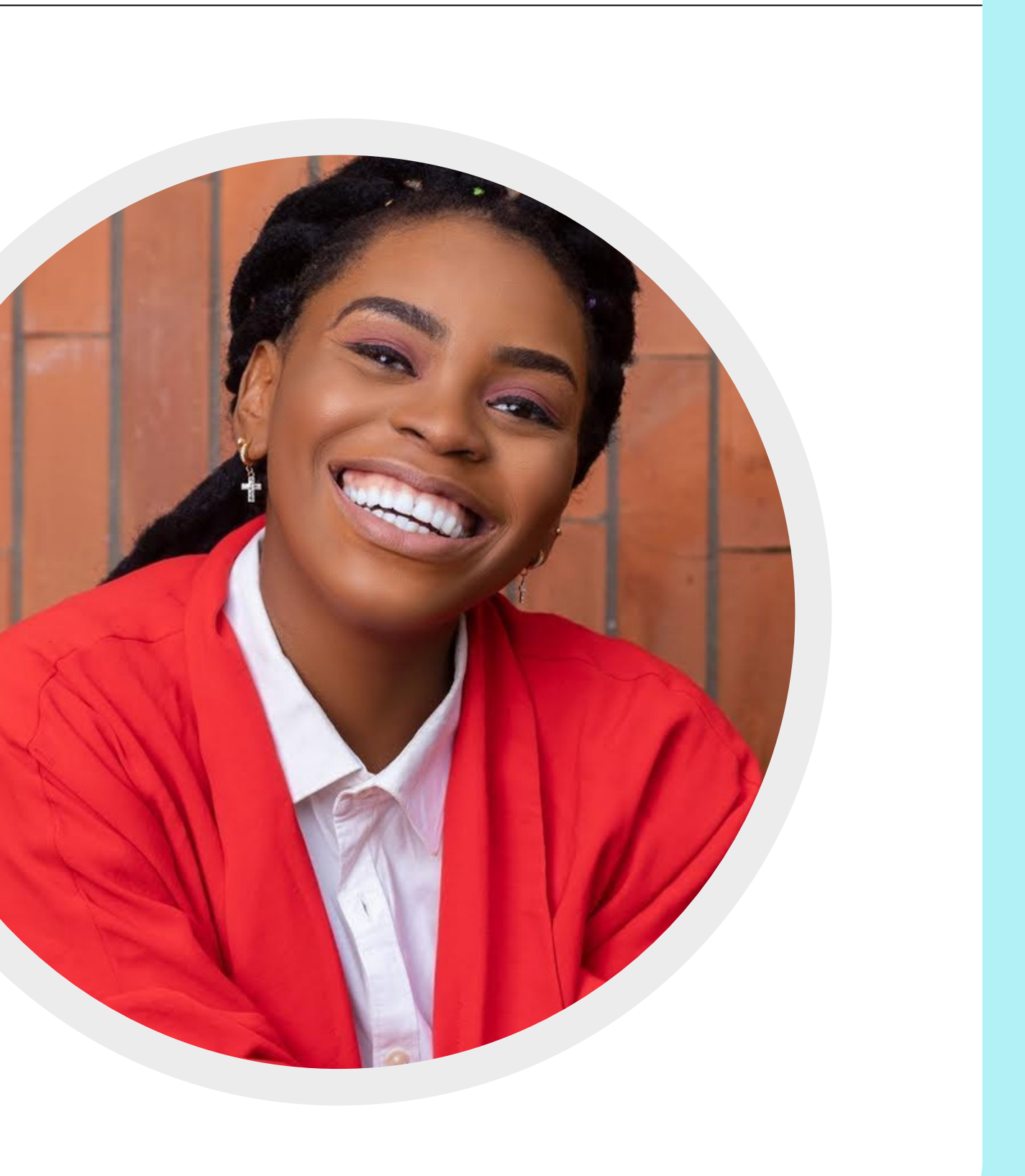

# Benefits of a Vision Board.

Provides motivation

 $\bullet$ 

- A vision board helps clarify your goals.
- **Pushes your Desire**
- Boosts your determination
- Visualize your dreams.
- Enhance productivity.
- Boosts chanced of success

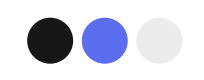

## **How To Create A Vision Board**

**[Download](https://www.canva.com/design/DAE0fNv2iJw/zH_FSoPQG0zYN1YN0Ng9eQ/view?utm_content=DAE0fNv2iJw&utm_campaign=designshare&utm_medium=link&utm_source=sharebutton&mode=preview) Template**

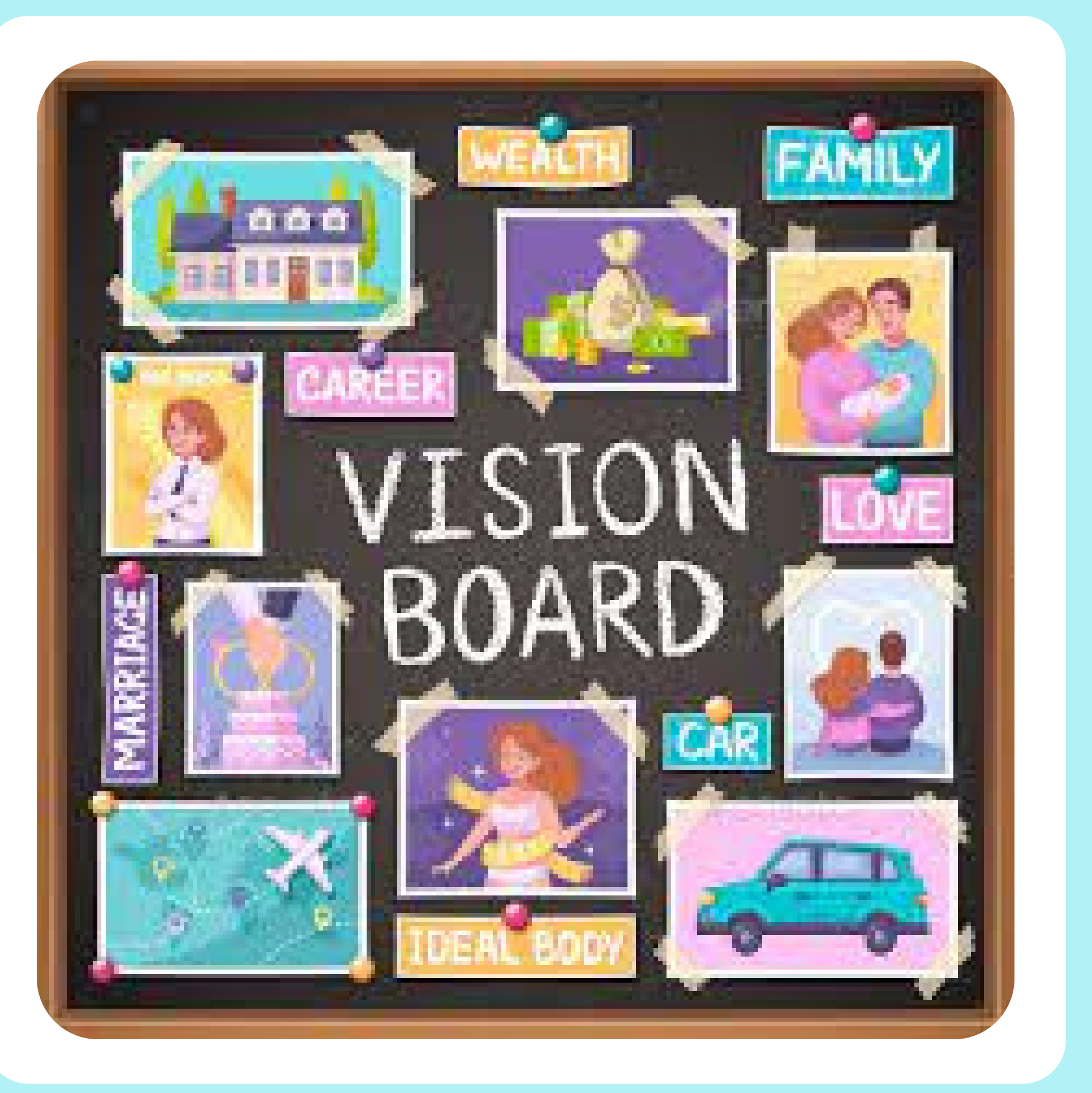

Everything you desire you can get.

# **Top Tools You Need.**

#### **Canva**

#### **Pictures**

**Well written out goals.**

#### **Your Creativity.**

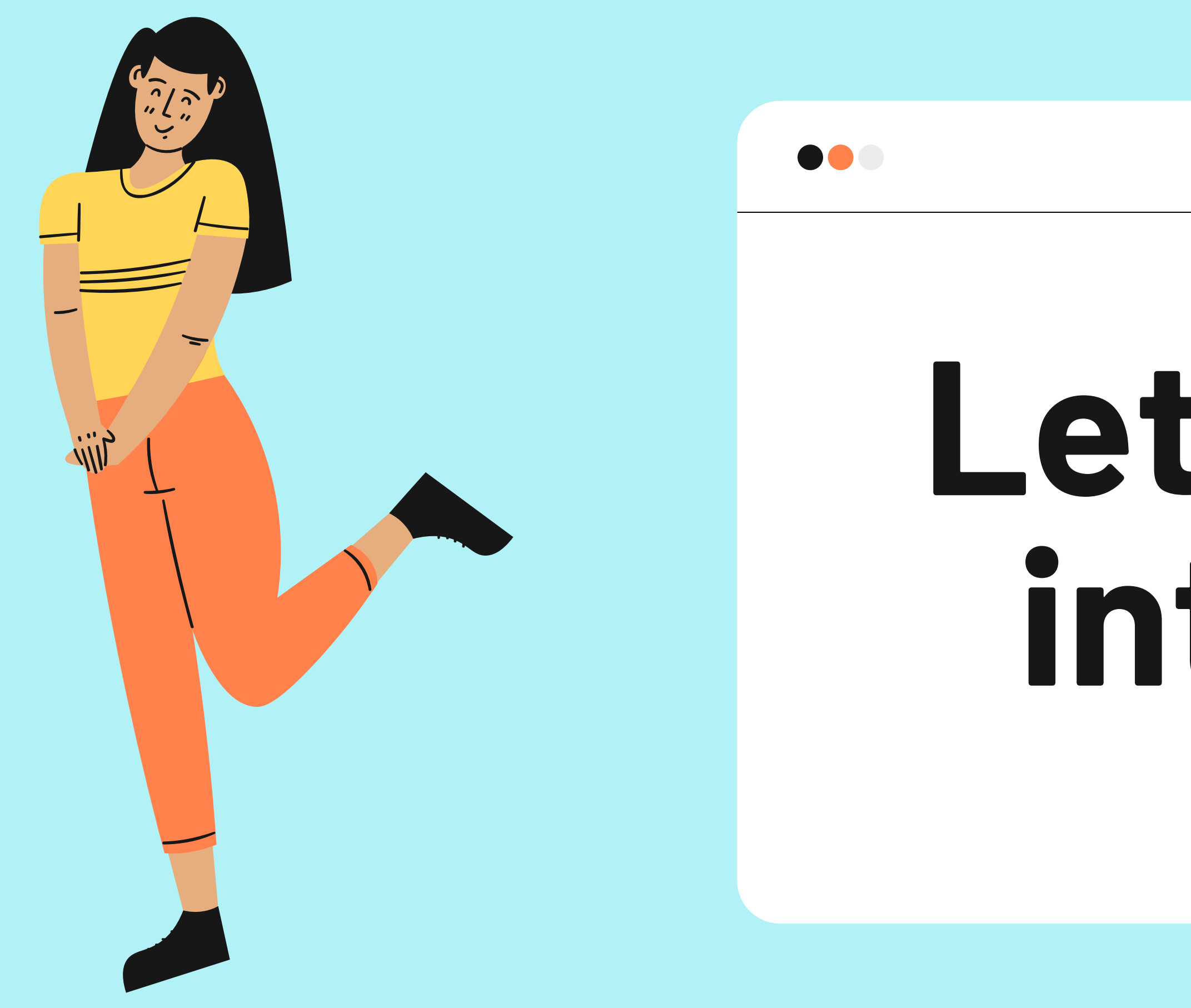

# **Let's get into It.**

#### GET CLEAR VISION AND WRITE THEM DOWN

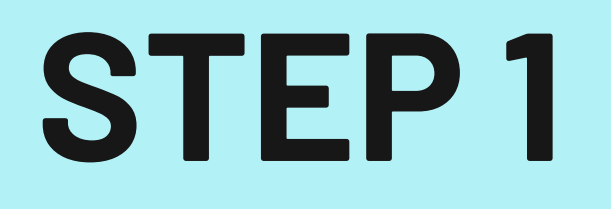

what are your major goals? Do you have one undying dream? Areas of your life-say; professional, financial, relationships, and personal — Write them down..

Take a moment of self-reflection and figure out what's most important to you,

Think about some part of your life you really want to change and focus on the words those sectors bring to mind.

> Also, decide if your vision board should represent short-term or longterm change. Larry says using yearly benchmarks is most digestible and easiest to track progress.

#### Create a folder and obtain images with PINTEREST

# **STEP 2**

For Example, If one of your goals is start earning in Dollars, You can search for pictures with women of colour holding dollars or literally use the money itself.

create a folder, either digital or physical, and start gathering photos that represent each major goal or element of your dream.

Also, decide if your vision board should represent short-term or longterm change. Larry says using yearly benchmarks is most digestible and easiest to track progress.

#### DESIGN ON CANVA

#### **DOO**

### **STEP 3**

Once you have your images, and your goals listed out, all you need to do is put them into action.

will advise, instead of just collaging a bunch of pictures together, create a page or a section on a large poster that represents each goal.

Make your Vision board a mix of Pictures & Text

Type up or write a summary of each goal in these different sections and surround it with your pics. That way, when you're reviewing your vision, the goals are already written within plain view to read and reflect upon instead of having to refer to a separate page with your written goals.

Canva is one of the easiest graphic design app with thousands of templates to design with, with zero graphic skills required.

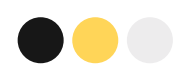

# **HOW TO CREATE ON CANVA**

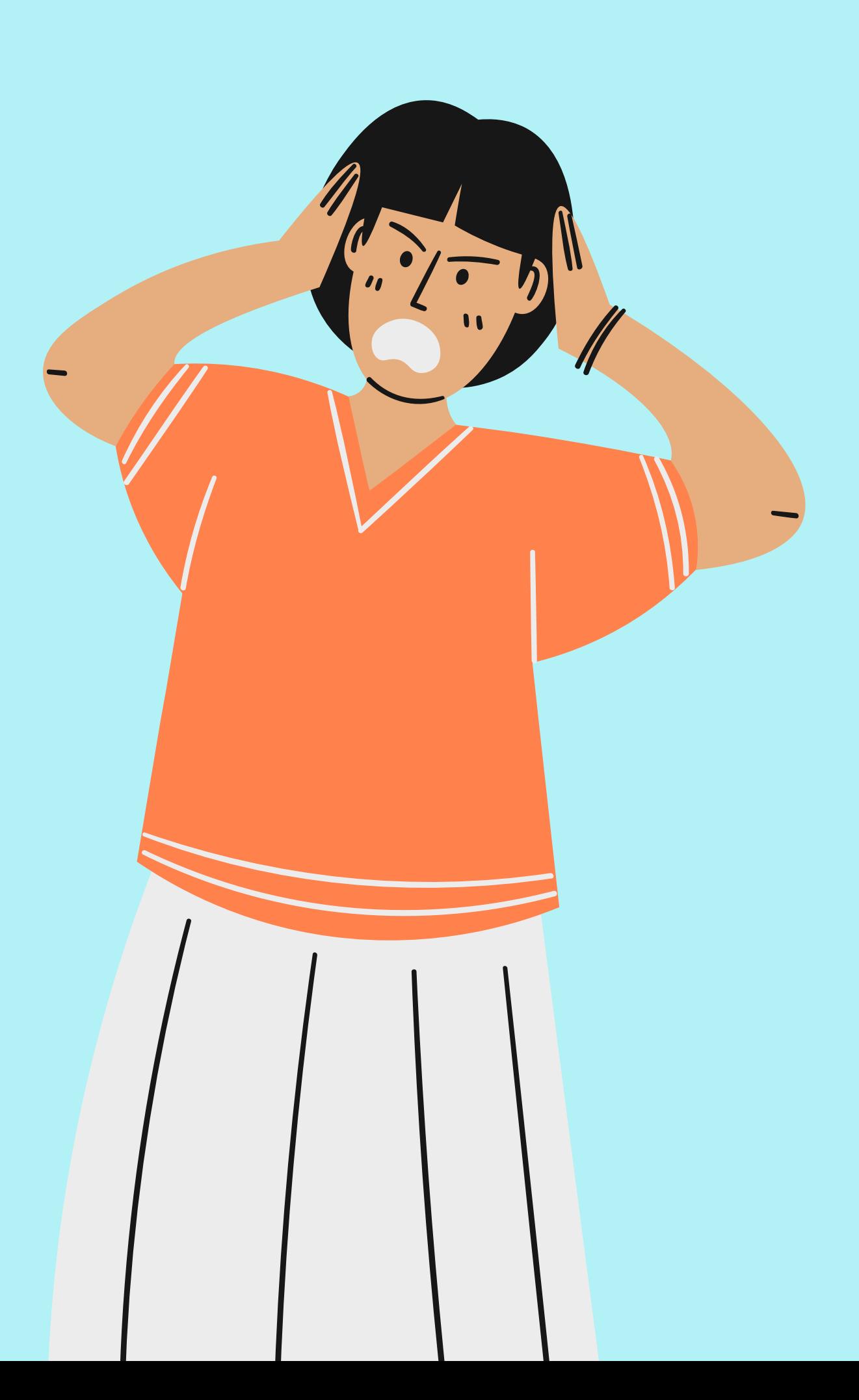

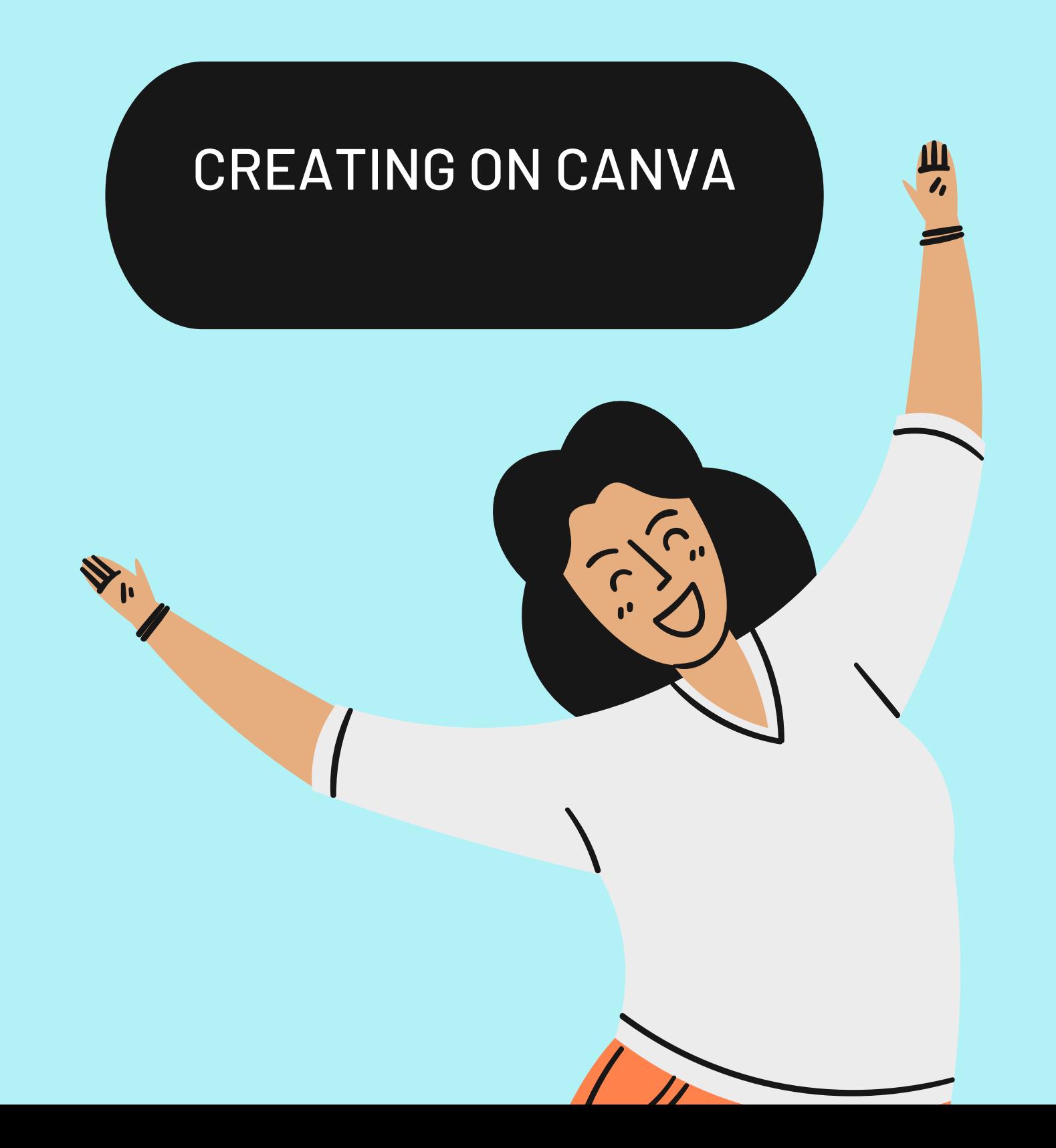

#### **STEPS**

 $\bullet$   $\bullet$ 

Login to your Canva account and go to create a new

• Search for Website wallpaper or a poster, depending on the dimensions you want and where you want to

- design.
- paste it after e.g your phone wallpaper.
- Import your pictures from Pinterest
- **Get Creative.**
- Download as PNG.

Once you're done, put your vision board in a place that's within your regular line of sight— Mine is currently my lock screen.

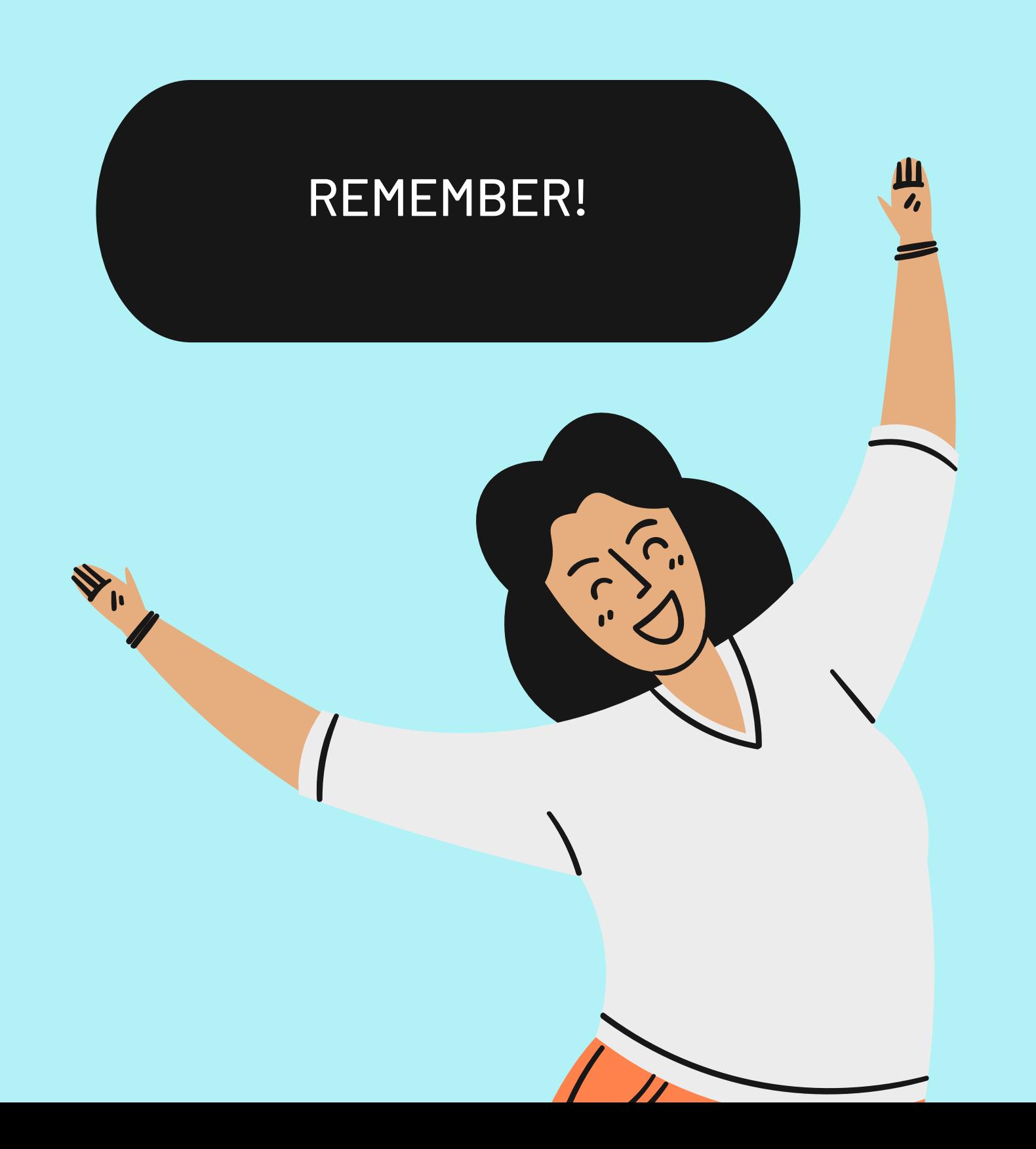

#### **I will Recommend**

**DO** 

Creating a Vision Board is just one aspect of achieving your goals, intentionally taking little steps towards bringing this vision to reality is the main objective here.

- vision.
- accountable for them.
- 
- Set a scale of preference and don't burn yourself out.

You spend five to ten minutes each day reflecting on it including the emotions and sensory experiences related to each aspect of your

Share your goals with the ones you trust and let them hold you

• Set daily, weekly or quarterly plans towards achieving your goals.

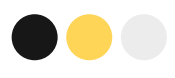

# **Can't Find your way around Designing..**

**[DOWNLOAD](https://www.canva.com/design/DAE0fNv2iJw/zH_FSoPQG0zYN1YN0Ng9eQ/view?utm_content=DAE0fNv2iJw&utm_campaign=designshare&utm_medium=link&utm_source=sharebutton&mode=preview) TEMPLATE**

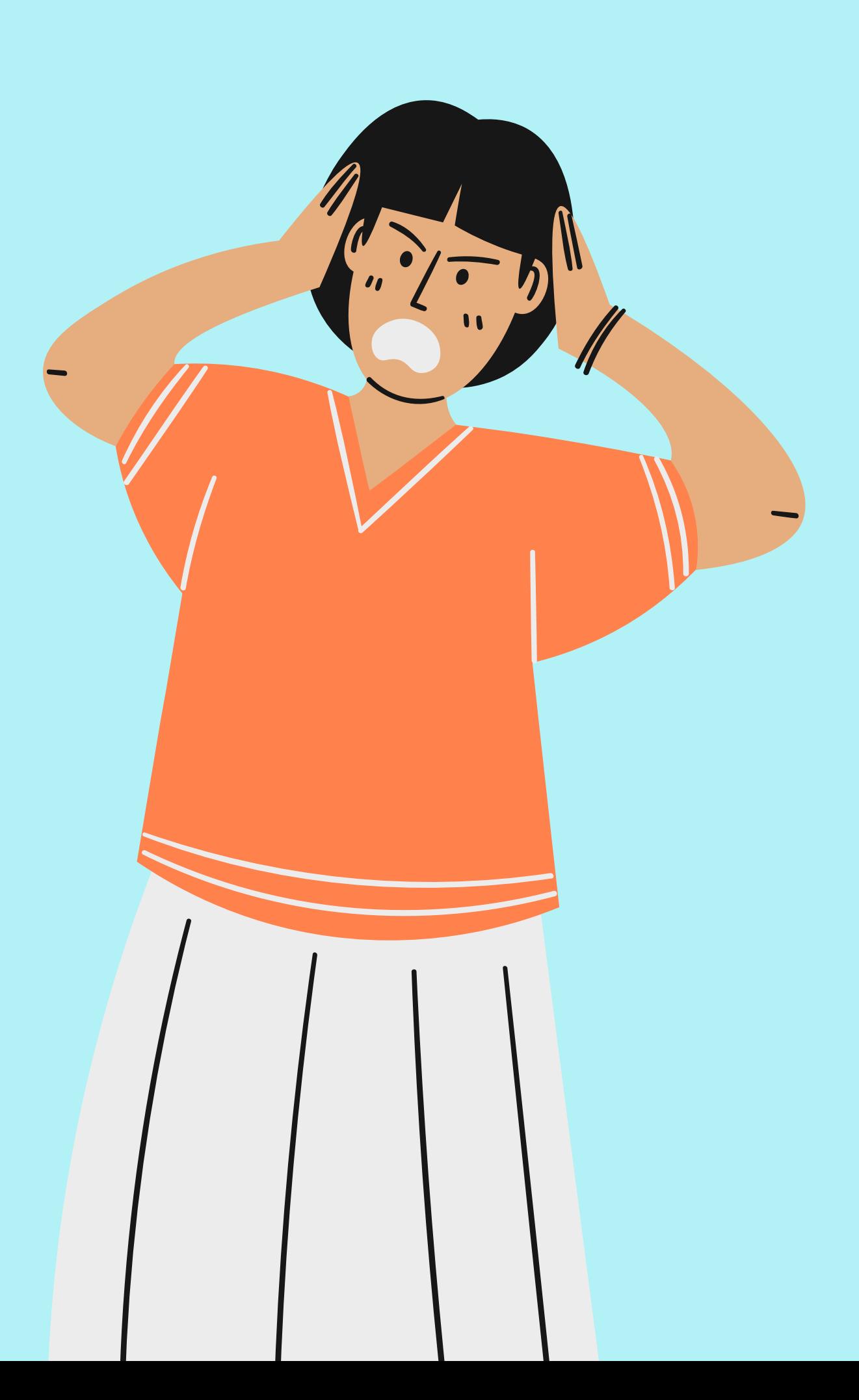

Your Accountability partners for January.

### **TO JOIN MY COMMUNITY OF VISION ENAMBLERS**

**Join [Whatsapp](https://chat.whatsapp.com/Bdj6Ws3xWd5Gbiqpgii9RQ) Group.**

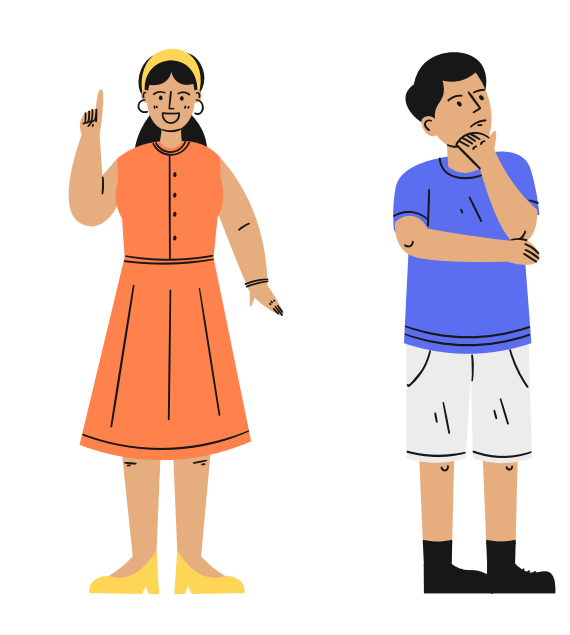

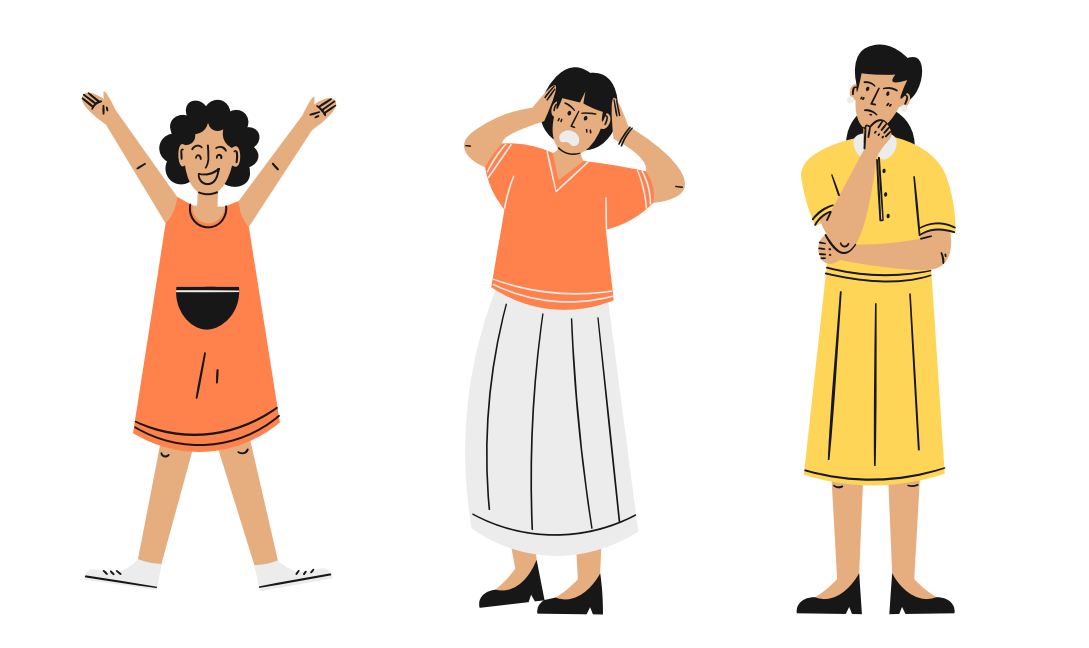

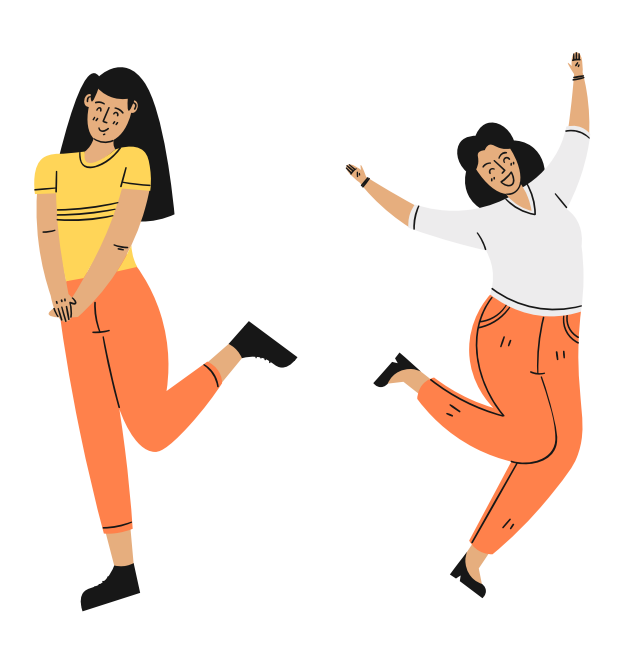

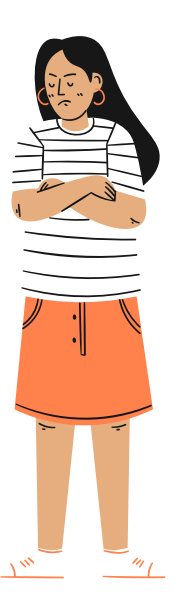

FOLLOW ME ON

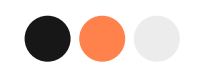

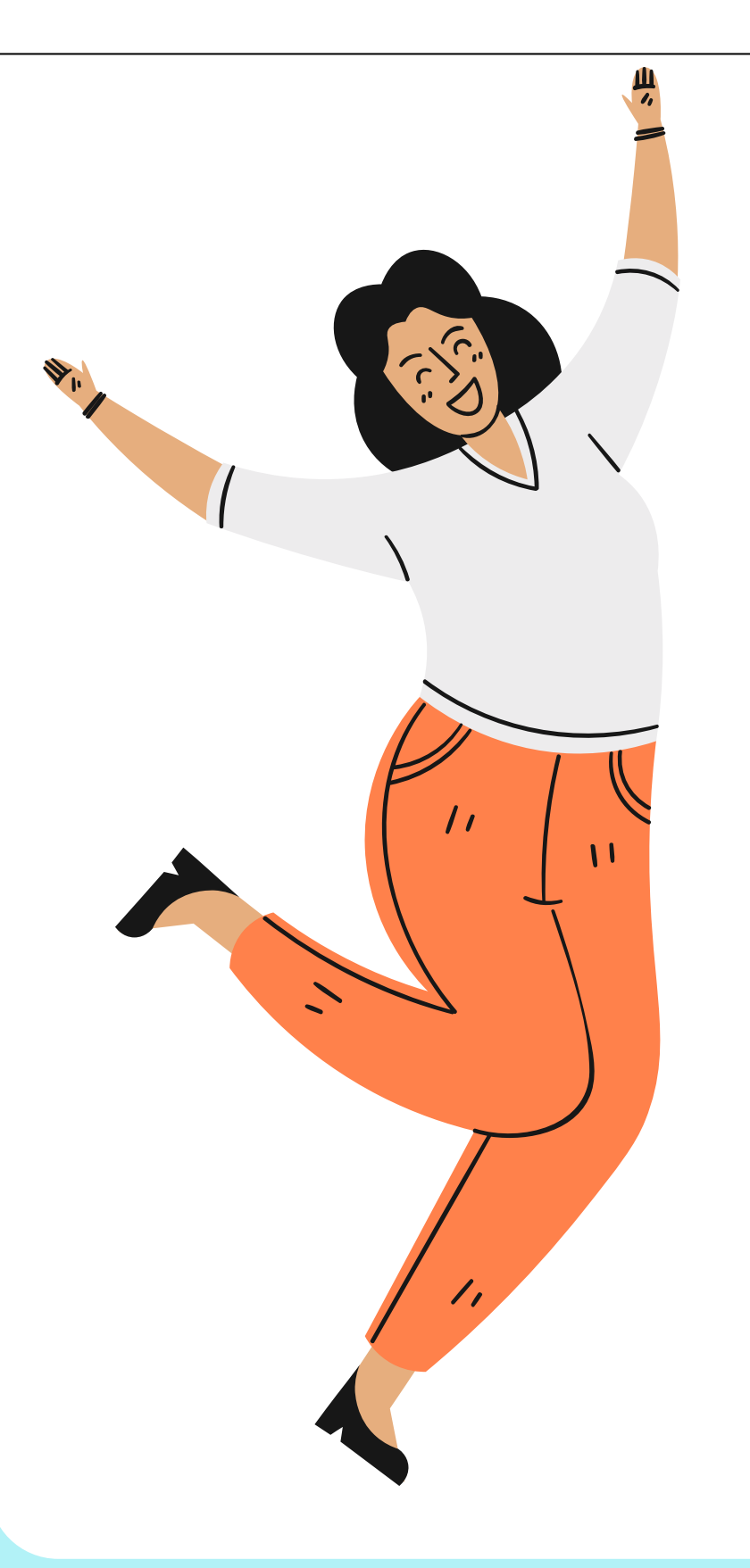

# **I HOPE YOU FIND THIS HELPFUL.**

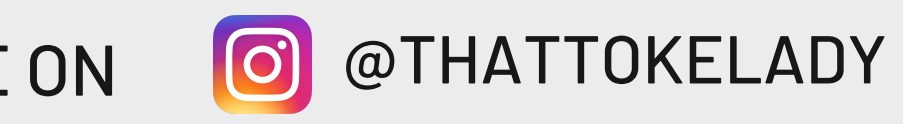